## **GetValueStatusStr**

## Funkcia GetValueStatusStr

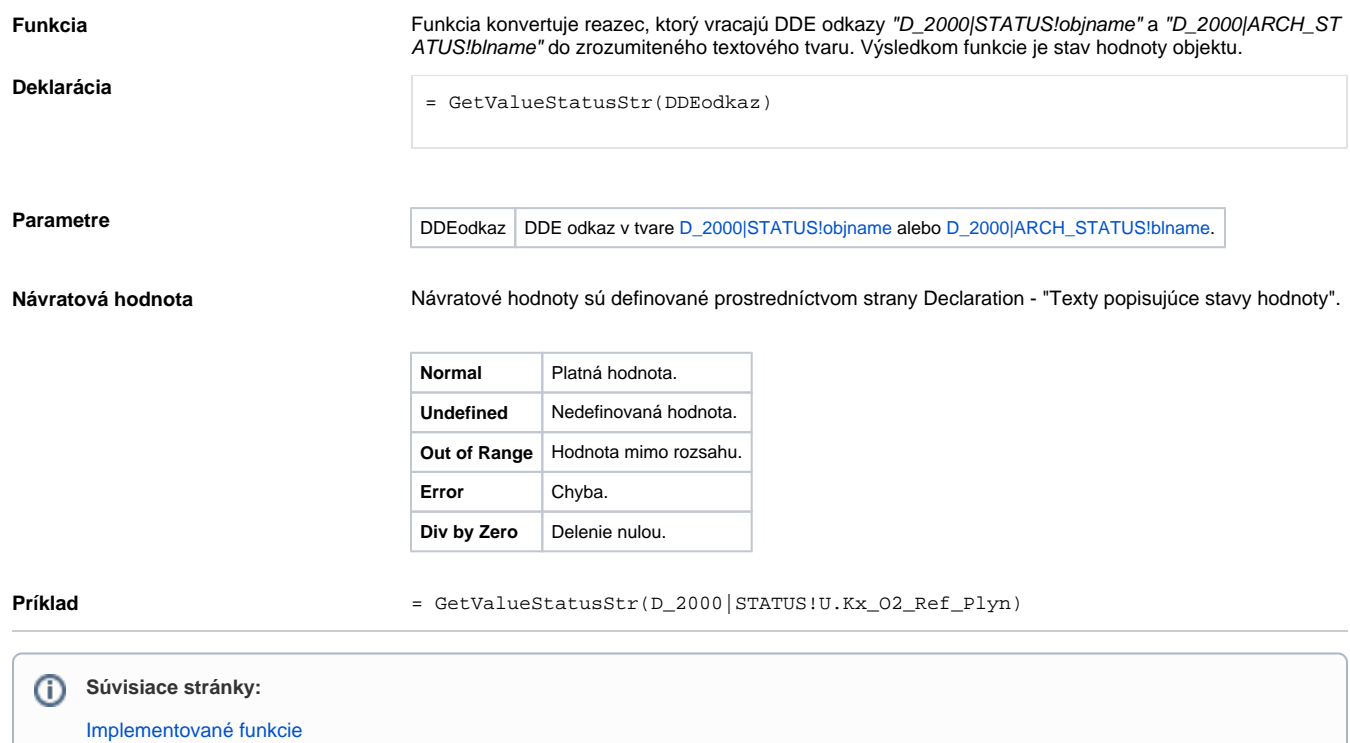